# **BAUSCH-GALL GmbH**

# INFORMATIONEN MÄRZ 2009

Mit dieser Ausgabe wollen wir aktuell über unsere Produkte und Dienstleistungen berichten. Weitere Informationen finden Sie auf unserer Homepage www.bausch-gall.de .

#### Vertrieb Dymola

Nach über 10 Jahren erfolgreicher Markteinführung vertreiben wir Dymola nicht mehr. Informationen zum Vertrieb von Dymola finden Sie bei www.dynasim.com . Wir arbeiten mit der CENIT AG ( www.cenit.de ) zusammen. CENIT ist Ihr Ansprechpartner für alle Fragen zum Dymola-Vertrieb. Wir stellen technische Unterstützung, Beratung, Projektarbeit und Schulung zu Dymola/Modelica bereit.

## Vertrieb Modelica-Libraries

Wir werden uns in den kommenden Jahren auf den Vertrieb von Modelica-Libraries konzentrieren. Zur Zeit bieten wir die Belts Library und FlexibleBodies Library an. Die Human-Comfort Library wird ab September 2009 lieferbar sein. Der Vertrieb weiterer Libraries ist in Vorbereitung.

#### Belts Library

Die Belts Library eignet sich für die statische und dynamische Simulation von Riementrieben. Zur Modellierung stehen viele angepaßte Komponenten wie Scheiben, Riemen, Umschlingungsbögen und vorgefertigte Hebelsysteme zur Verfügung, die der Anwender ohne Einschränkung miteinander kombinieren kann. Dies ermöglicht eine uneingeschränkte Flexibilität bei der Beschreibung des zu simulierenden Systems. Speziell entwickelte Konnektoren verbinden die einzelnen Riemensegmente und ermöglichen die effiziente Berechnung der Riemengeometrie zwischen bewegten Scheiben. Das Modell des Riemens setzt sich aus freien Riemenstücken und dem dazugehörigen Umschlingungsbogen zusammen. Transversale (Quer-) Schwingungen des freien Riemens sind durch modale Freiheitsgrade abgebildet. In Längsrichtung ist der Riemen linear elastisch.

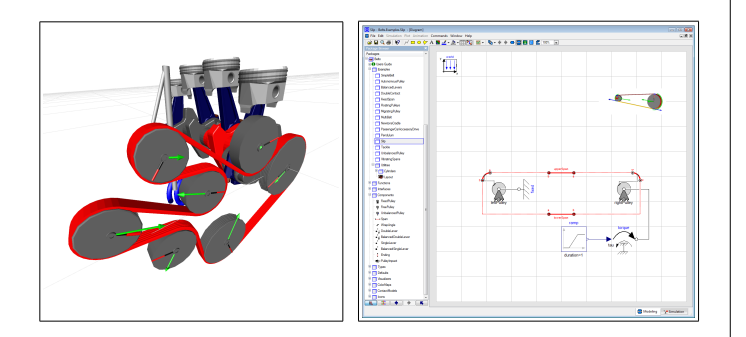

Die Belts Library enthält fertige Kontakt- und Schlupfmodelle für die weitverbreiteten Flach- und Keilrippenriemen. Für spezielle Riementypen kann der Anwender eigene Kontaktmodelle definieren. Hierzu stehen geeignete Basisklassen als Interface zur Verfügung. Riemenscheiben können ortsfest oder frei beweglich modelliert werden. Freie Riemenscheiben besitzen einen Anschluß an die MultiBody Library über deren Konnektoren. Komplexe Führungssysteme lassen sich so auf einfache Weise realisieren. Viele mitgelieferte Beispiele erläutern die Anwendung der Belts Library. Eine sehr anschauliche 2D- und 3D-Animation erleichtern das Modellverständnis.

## FlexibleBodies Library

Die FlexibleBodies Library erlaubt die modale Beschreibung flexibler Körper. Die Library besteht aus zwei Teilen: 1. Beam enthält Modelle für Balken, deren flexibles Verhalten vollständig in Modelica beschrieben werden kann und 2. ModalBody, mit dem sich allgemeine flexible Körper auf Basis von externen Finite-Element-Modellen beschreiben lassen. Der Preprocessor FEMBS (Simpack von Firma INTEC) erzeugt aus den Finite-Element-Programmen ABAQUS, ANSYS, Nastran, I-DEAS und PERMAS eine SID-Datei, die von der FlexibleBodies Library gelesen wird.

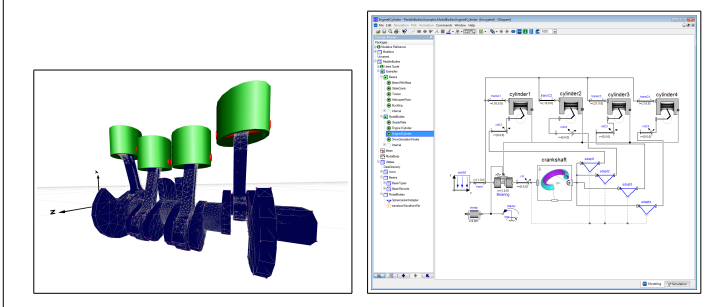

Dabei wird immer die große, im allgemeinen nichtlineare, Führbewegung eines Bezugssystems überlagert mit kleinen elastischen Verformungen des Körpers relativ zum Bezugssystem. Das Verschiebungsfeld wird mit einer Reihenentwicklung mit Eigenfunktionen der Struktur und zeitabhängigen Amplituden unter Einbeziehung quadratischer Terme dargestellt. Damit eignet sich die FlexibleBodies Library vor allem zur Modellierung des Schwingungverhaltens flexibler Körper unter Berücksichtigung sogenannter geometrischer Steifigkeiten, die z.B. den Einfluß axialer Druckkräfte auf das Biegeverhalten eines schlanken Balkens beschreiben. Die Modellierung großer elastischer Verformungen wie z.B. in Crash-Versuchen wird nicht angestrebt.

#### HumanComfort Library

Die HumanComfort Library ist eine kommerzielle Modelica-Library mit deren Hilfe eine mathematische Auswertung des thermischen Komfort-Empfindens innerhalb von klimatisierten Räumen möglich ist. Diese Modelle können zur Optimierung im Entwicklungsprozeß von Heizungs- und Klimatisierungssystemen im mobilen und stationären Bereich genutzt werden.

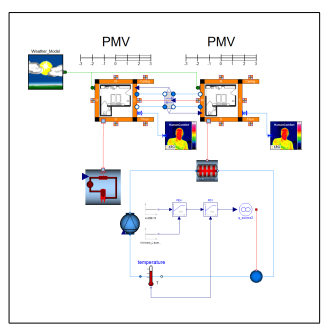

Komponenten stehen für die Bereiche Wetter, Klimatisierung, menschliches Komfort-Empfinden und Umfeld (Gebäude, Fahrerkabine, Flugzeugkabine) zur Verfügung. Die HumanComfort Library wird ab September 2009 lieferbar sein. Eine Demo-Version ist auf Anfrage bereits verfügbar. Weitere Informationen finden Sie bei

www.xrg-simulation.de/deutsch/HumanComfort.html .

#### HF-Transformatoren

Wir entwickeln und fertigen Hochfrequenzbreitbandtransformatoren für EMV-Messungen, Antennensysteme und Amateurfunk. Unsere 10 kW-Transformatoren UU-41-10 sind z.B. in EMV-Meßhallen bei mehreren großen Automobilherstellern in Deutschland im Einsatz. Unsere Typenreihe wird laufend erweitert. Wir entwickeln und fertigen auch Transformatoren und Baluns nach Kundenspezifikationen. Zur Zeit können wir Transformatoren für HF-Leistungen von 100 W, 750 W, 1.5 kW, 3 kW, 5 kW, 10 kW anbieten.

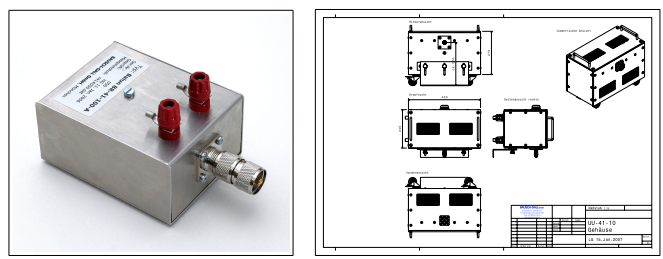

BR-41-100-A, 100 W, 1.8 - 29.7 MHz UU-41-10, 10 kW, 100 kHz - 30 MHz

Die in unserer Werkstatt gefertigten Transformatoren werden im Labor vermessen und mit einem Prüfprotokoll ausgeliefert. Weitere Informationen finden Sie bei

www.bausch-gall.de/trltrf.htm .

# Kurse

Ausführliche Informationen und Anmeldeformulare zu den hier beschriebenen Kursen finden Sie auf unserer Homepage www.Bausch-Gall.de . Eine telefonische Voranmeldung wird empfohlen. Wir halten diese Kurse auch bei Ihrer Firma.

### Einführung zu Modelica und Dymola

In diesem eintägigen Kurs für Anfänger werden im Vortrag die Eigenschaften von Dymola und Modelica behandelt und das erworbene Wissen in praktischen Übungen gefestigt. Etwa die Hälfte der Kurszeit wird für das Praktikum verwendet in dem gestellte Aufgaben unter Anleitung bearbeitet werden.

#### Modelica und Dymola

In diesem zweitägigen Kurs wird die Anwendung von Dymola und Modelica ausführlich behandelt und der interaktive Modellaufbau mit Komponentenbibliotheken gezeigt. Weitere Themen: Definition eigener Basiskomponenten und Bibliotheken, Modellierung von Unstetigkeiten (z.B. Reibung), Export von Modelica-Modellen nach Simulink, Praktikum.

#### SmartElectricDrives Library

Nach der Behandlung der Grundlagen der elektrischen Antriebstechnik werden der Aufbau und die Anwendung der SED-Library anhand von Beispielen erklärt. Mehrere Simulationen werden von den Teilnehmern zusammen mit dem Referenten erstellt. Während der Übungen wird auf die Aspekte der richtigen Parametrierung und die Anpassung von Antriebskomponenten (Maschine, Energieversorgung, Last, usw.) besonders eingegangen. Außerdem wird das Einstellen von Reglern geübt und die richtige Wahl von Antriebssicherheitsmaßnahmen in der Regelung behandelt. Nach dem Kurs sollen die Teilnehmer in der Lage sein, selbständig Antriebskonzepte mit Hilfe der SED-Library zu simulieren.

#### MATLAB

In diesem zweitägigen Kurs werden typische Anwendungen von MATLAB ausführlich besprochen. Zu jedem Kursteil werden Übungen am PC abgehalten. Nach dem Kurs sollten die Teilnehmer in der Lage sein, eigene Aufgaben selbstständig mit MAT-LAB zu lösen und sich tiefer in die MATLAB-Anwendung einarbeiten zu können.

#### Simulink

In diesem zweitägigen Kurs werden die Eigenschaften von Simulink behandelt und das erworbene Wissen in Übungen am PC gefestigt. MATLAB-Grundkenntnisse werden vorausgesetzt. Diese können auch in einer eintägigen MATLAB-Einführung vor dem Simulink-Kurs erworben werden.

#### Grundkurs zu PSpice

PSpice ist ein universelles Simulationsprogramm für elektronische Schaltungen. Dieser zweitägige Kurs vermittelt den Teilnehmern die grundlegenden Kenntnisse für die erfolgreiche Anwendung von PSpice bei der Schaltungsentwicklung.

#### Effektive Simulation von Schaltnetzteilen

Dieser Kurs vermittelt den Teilnehmern etwas Theorie und sehr viel praktisches Wissen zur erfolgreichen Simulation von Schaltnetzteilen. An Hand einer einfach anzuwendenden Linearisierungsmethode wird gezeigt, wie man mit PSpice bei vernünftigen Rechenzeiten zu aussagekräftigen Ergebnissen im Zeit- und Frequenzbereich gelangen kann.

# Effektive Regelung von Schaltnetzteilen

Aufbauend auf dem Kurs Effektive Simulation von Schaltnetzteilen werden in diesem Kurs Entwurfsmethoden vorgestellt, die es auf einfache Art erlauben, für einen gegebenen Wandlertyp passende Regler zu entwerfen.

# Lösung von Stabilitätsproblemen bei Schaltnetzteilen

Regelkreisstabilität ist bei jedem Schaltnetzteil ein nicht zu unterschätzendes Problem. Nur wenn der Regler richtig ausgelegt ist, kann das Schaltnetzteil im gesamten Arbeitsbereich stabil arbeiten. Der eintägige Kurs vermittelt die Grundlagen und viele Tricks und Kniffe zur eleganten Lösung von Stabilitätsproblemen. Sie bekommen die nötigen Grundlagen in konzentrierter Form und außerdem die Gelegenheit, das Gelernte mit PSpice-Simulationen zu festigen.

#### Kurstermine 2009

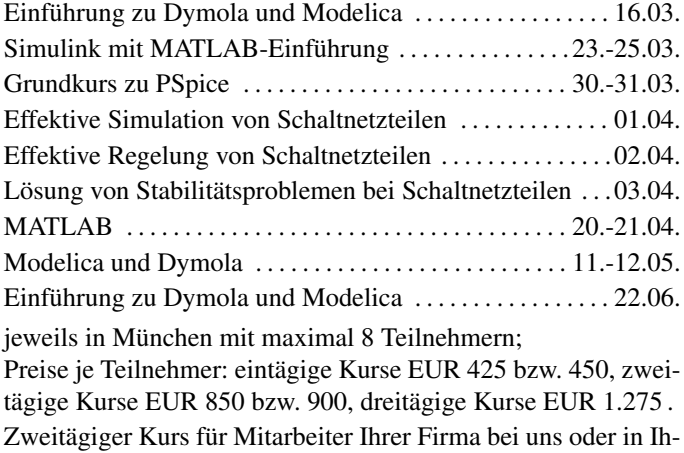

BAUSCH-GALL GmbH, Wohlfartstraße 21 b, 80939 München, Deutschland Telefon: 089/3232625, Telefax: 089/3231063 email: info@Bausch-Gall.de web: www.Bausch-Gall.de

rer Firma EUR 4.400, dreitägiger Kurs EUR 5.600 .

Alle genannten Produktnamen sind eingetragene Warenzeichen ihrer jeweiligen Hersteller.

Preisänderungen vorbehalten.